# Modern Beamer Presentations with the metropolis package

Matthias Vogelgesang

<matthias.vogelgesang@gmail.com>

 $v1.1 - 2016/03/14$ 

## **Contents**

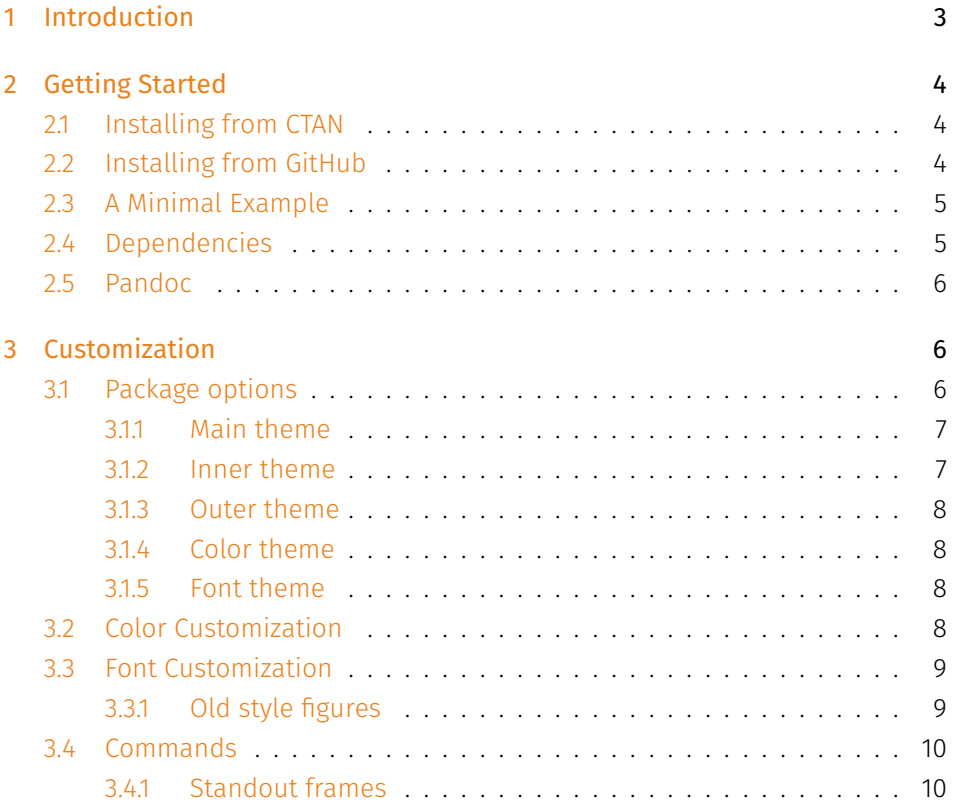

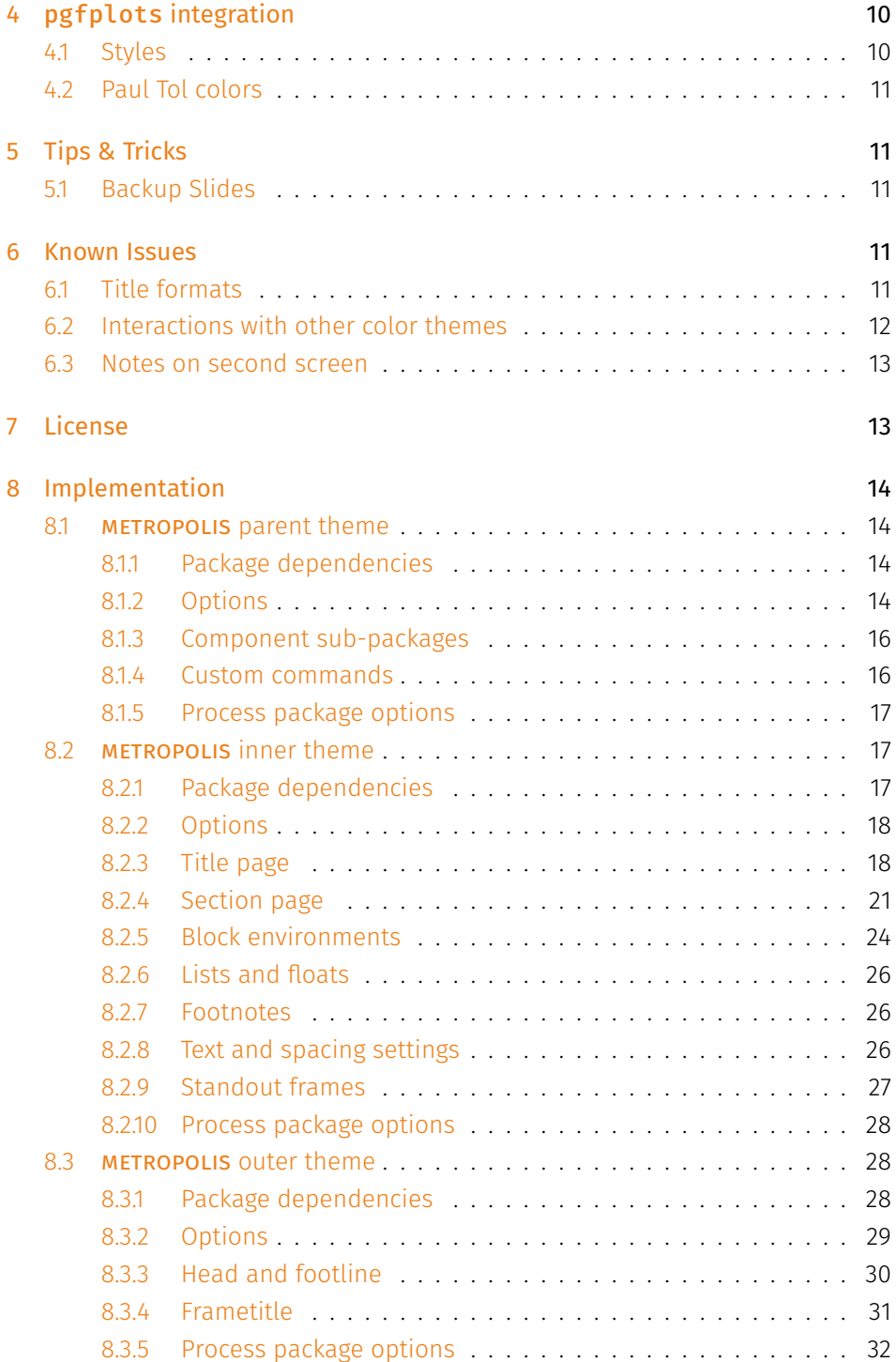

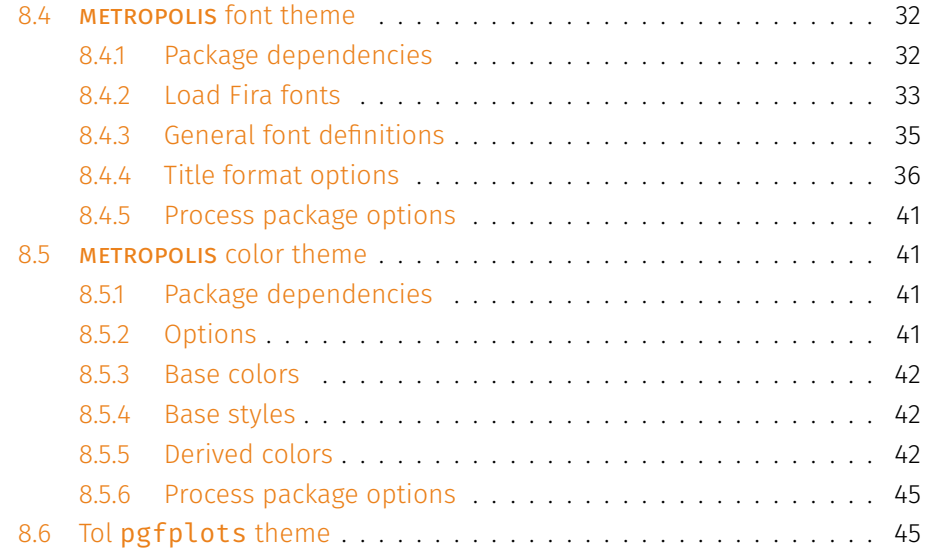

## <span id="page-2-0"></span>1 Introduction

Beamer is an awesome way to make presentations with LaTeX, but its theme selection is surprisingly sparse. The stock themes share an aesthetic that can be a little cluttered, while the few distinctive custom themes available are often specialized for a particular corporate or institutional brand.

The goal of METROPOLIS is to provide a simple, modern Beamer theme suitable for anyone to use. It tries to minimize noise and maximize space for content; the only visual flourish it offers is an (optional) progress bar added to each slide or to the section slides.

By default, METROPOLIS uses [Fira Sans](https://www.mozilla.org/en-US/styleguide/products/firefox-os/typeface/), a gorgeous typeface commissioned by Mozilla and designed by [Carrois.](http://www.carrois.com/fira-3-1/) For best results, you will need the Fira typeface installed and use X<del>J</del>ETX to typeset your slides. However, **меткороLIS** can also be used with other typefaces and ET<sub>E</sub>X build systems.

METROPOLIS's codebase is maintained on [GitHub](https://github.com/matze/mtheme). If you have issues, find mistakes in the manual or want to help make the theme even better, please get in touch there. The [full list of contributors](https://github.com/matze/mtheme/graphs/contributors) already contains over a dozen names!

## <span id="page-3-0"></span>2 Getting Started

## <span id="page-3-1"></span>2.1 Installing from CTAN

For most users, we recommend installing METROPOLIS from [CTAN.](https://www.ctan.org) If you keep your T<sub>E</sub>X distribution up-to-date, chances are good that <mark>меткороLIs</mark> is already installed. If it is not, you need to update your packages. If your distribution is T<sub>E</sub>X Live (or MacT<sub>E</sub>X on OS X), the following command updates all packages.

```
tlmgr update --all
```
If this results in an error, you may need to run it with administrative privileges:

```
sudo tlmgr update --all
```
MacT<sub>E</sub>X on OS X also provides a graphical interface for  $\tt tlmgr$  called T<sub>E</sub>X Live Utility.

For any other distribution please refer to its documentation on how to update your packages.

To get the most out of the theme you should also install the Fira fonts. However, this is not mandatory; METROPOLIS also works with the standard fonts.

## <span id="page-3-2"></span>2.2 Installing from GitHub

If you want to use the cutting-edge development version of METROPOLIS, you can install it manually. Like any  $\mathbb{H}$ z package, this involves four easy steps:

- Download the source with a git clone of the METROPOLIS repository or as a [zip archive](https://github.com/matze/mtheme/archive/master.zip) of the latest development version.
- Compile the style files by running make sty inside the downloaded directory. (Or run  $\mathbb{F}_{\mathsf{E}}$ X directly on  $\mathsf{source/metropol}$ istheme<code>.ins</code>.)
- Move the resulting \*.sty files to the folder containing your presentation. To use METROPOLIS with many presentations, run make install or move the  $\star$  .  $\mathsf{sty}$  files to a folder in your T<sub>E</sub>X path instead.
- Use the theme for your presentation by declaring \usetheme{metropolis} in the preamble of your Beamer document.

metropolis uses the Make build system to offer the following installation options for advanced users:

make sty builds the theme style files.

make doc builds this documentation manual.

make demo builds a demo presentation to test the features of METROPOLIS.

make all builds the theme and manual.

make clean removes the files generated by make all.

make install installs the theme into your local texmf folder.

make uninstall removes the theme from your local texmf folder.

## <span id="page-4-0"></span>2.3 A Minimal Example

The following code shows a minimal example of a Beamer presentation using metropolis.

```
\documentclass{beamer}
\usetheme{metropolis} % Use metropolis theme
\title{A minimal example}
\date{\today}
\author{Matthias Vogelgesang}
\institute{Centre for Modern Beamer Themes}
\begin{document}
 \maketitle
  \section{First Section}
 \begin{frame}{First Frame}
    Hello, world!
  \end{frame}
\end{document}
```
## <span id="page-4-1"></span>2.4 Dependencies

metropolis depends on the beamer class and the following standard packages:

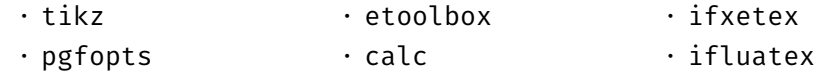

For best results, we recommend installing the fonts [Fira Sans](https://github.com/mozilla/Fira) and Fira Mono and compiling with <code>METROPOLIS</code> using <code>X</code>]& there are optional dependencies; <code>mɛɪʀopoLɪs</code> is compatible with (e.g.) <code>pdfET</code> and will fall back to standard fonts if Fira Sans or Fira Mono is not installed.

The packaged name of Fira Sans is Fira Sans OT in some Linux distributions; this case is automatically handled by METROPOLIS.

## <span id="page-5-0"></span>2.5 Pandoc

To use this theme with [Pandoc-](http://johnmacfarlane.net/pandoc/)based presentations, you can run the following command

```
$ pandoc -t beamer --latex-engine=xelatex -V theme:
   metropolis -o output.pdf input.md
```
## <span id="page-5-1"></span>3 Customization

### <span id="page-5-2"></span>3.1 Package options

The theme provides a number of options, which can be set using a key=value interface. The primary way to set options is to provide a comma-separated list of option-value pairs when loading METROPOLIS in the preamble:

```
\usetheme[option1=value1, option2=value2, ...]{metropolis}
```
Options can be changed at any time  $-$  even mid-presentation!  $-$  with the \metroset macro.

```
\metroset{option1=newvalue1, option2=newvalue2, ...}
```
The list of options is structured as shown in the following example.

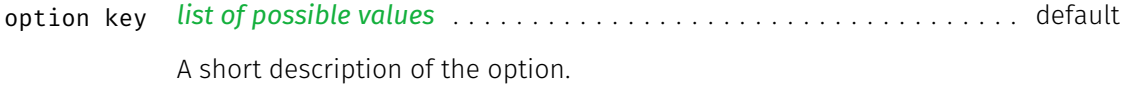

#### <span id="page-6-0"></span>3.1.1 Main theme

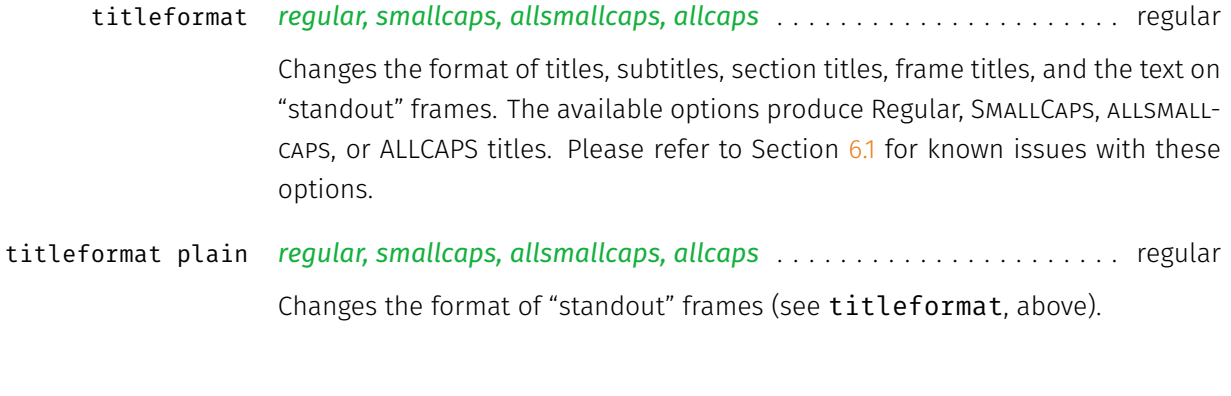

### <span id="page-6-1"></span>3.1.2 Inner theme

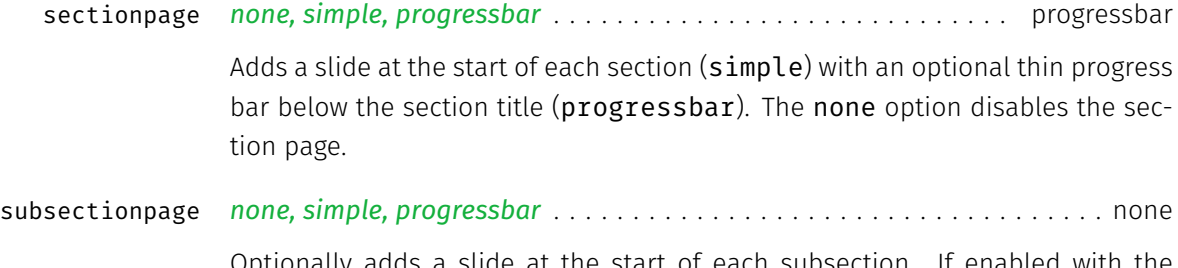

Optionally adds a slide at the start of each subsection. If enabled with the simple or progressbar options, the style of the section page will be updated to match the style of the subsection page. Note that section slides and subsection slides can appear consecutively if both are enabled; you may want to use this option together with sectionpage=none depending on the section structure of your presentation.

#### <span id="page-7-0"></span>3.1.3 Outer theme

<span id="page-7-1"></span>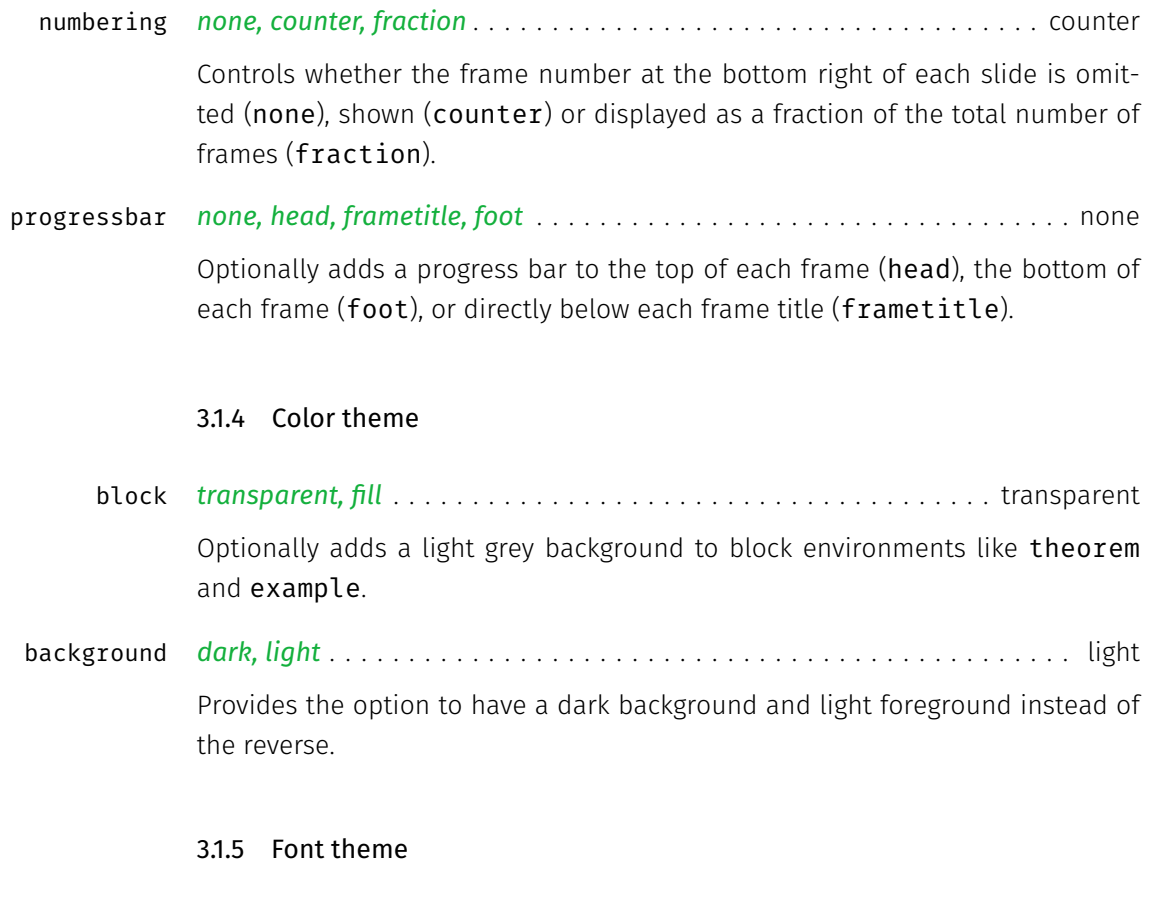

*regular, smallcaps, allsmallcaps, allcaps* . . . . . . . . . . . . . . . . . . . . . . regular titleformat title titleformat subtitle titeformat section titleformat frame

<span id="page-7-2"></span>Individually controls the format of titles, subtitles, section titles, and frame titles (see titleformat, above).

## <span id="page-7-3"></span>3.2 Color Customization

The included METROPOLIS color theme is used by default, but its colors can be easily changed to suit your tastes. All of the theme's styles are defined in terms of three beamer colors:

• normal text (dark fg, light bg)

- alerted text (colored fg, should be visible against dark or light)
- example text (colored fg, should be visible against dark or light)

An easy way to customize the theme is to redefine these colors using

\setbeamercolor{ ... }{ fg= ... , bg= ... }

in your preamble. For greater customization, you can redefine any of the other stock beamer colors. In addition to the stock colors the theme defines a number of METROPOLIS specific colors, which can also be redefined to your liking.

```
\setbeamercolor{progress bar}{ ... }
\setbeamercolor{title separator}{ ... }
\setbeamercolor{progress bar in head/foot}{ ... }
\setbeamercolor{progress bar in section page}{ ... }
```
### <span id="page-8-0"></span>3.3 Font Customization

The default font for METROPOLIS is Fira. This can be easily changed using the standard font selection commands of the fontspec package. So if you prefer, for example, the [Ubuntu](http://font.ubuntu.com) font family, just add the following two commands after loading the METROPOLIS theme.

\setsansfont{Ubuntu} \setmonofont{Ubuntu Mono}

If you are expecting to present in a large room or with an underpowered projector, you may want to change the font to a heavier weight of Fira to maximize readability.

```
\setsansfont[BoldFont={Fira Sans SemiBold}]{Fira Sans Book}
```
#### <span id="page-8-1"></span>3.3.1 Old style figures

The regular fontspec mechanism for changing glyph appearance applies also to this theme. If you want to have old style figures in the text but regular lined figures for math, you could add the following to your preamble:

```
\usefonttheme{professionalfonts} % required for mathspec
\usepackage{mathspec}
\setsansfont[BoldFont={Fira Sans},
            Numbers={OldStyle}]{Fira Sans Light}
\setmathsfont(Digits)[Numbers={Lining, Proportional}]{Fira
   Sans Light}
```
## <span id="page-9-0"></span>3.4 Commands

#### <span id="page-9-1"></span>3.4.1 Standout frames

The METROPOLIS inner theme offers a custom frame format with large, centered text and an inverted background — perfect for focusing attention on single sentence or image. To use it, add the key standout to the frame:

```
\begin{frame}[standout]
    Thank you!
\end{frame}
```
## <span id="page-9-2"></span>4 pgfplots integration

metropolis comes with a set of pre-defined pgfplots styles and a color theme based on Paul Tol's color scheme.

### <span id="page-9-3"></span>4.1 Styles

Pass the following style keys to the axis environment to get the appropriate effect:

- mlineplot Plot regular line charts with reduced axis frames, less intrusive legend and subdued grid.
- mbarplot Plot vertical bar charts in a similar way as mlineplot but reduce grid usage.

horizontal mbarplot Plot horizontal bar charts.

disable thousands separator Helper style to remove thousands separator.

## <span id="page-10-0"></span>4.2 Paul Tol colors

A good presentation uses colors that are distinct from each other as much as possible as well as from black and white, can be discerned item under different lighting and display environments and by color-blind viewers, while matching well together.

In a [technical note](https://personal.sron.nl/~pault/colourschemes.pdf) for SRON, Paul Tol proposed a palette of colors satisfying these constraints. The sub-package pgfplotsthemetol defines palettes for pgfplots charts based on Tol's work.

## <span id="page-10-1"></span>5 Tips & Tricks

## <span id="page-10-2"></span>5.1 Backup Slides

Speakers will often include extra slides at the end of their presentation to refer to during audience questions. One easy way to do this is to include the appendixnumberbeamer package in your preamble and call \appendix before your backup slides.

metropolis will automatically turn off slide numbering and progress bars for slides in the appendix.

## <span id="page-10-3"></span>6 Known Issues

## <span id="page-10-4"></span>6.1 Title formats

Be aware that not every font supports small caps, so the smallcaps or allsmallcaps options may not work if you use a font other than Fira Sans. In particular, the Computer Modern sans-serif typeface, which is used when  $\,$  <code>METROPOLIS</code> is compiled with pdfET<sub>E</sub>X, does not have a small-caps variant.

The title format options allsmallcaps and allcaps are quite nice from an aesthetic point of view, but their use of \MakeLowercase and \MakeUppercase can cause unexpected problems. For example:

- Some commands, like \\, do not work inside \MakeLowercase and \MakeUppercase. (See [#125](https://github.com/matze/mtheme/issues/125))
- Only alphabetic characters are affected by \MakeLowercase, so numerals and punctuation remain at full height. This can spoil some of the aesthetic benefits of allsmallcaps. (See [#33](https://github.com/matze/mtheme/issues/33))
- \MakeLowercase and \MakeUppercase apply to math mode and \scshape does not. This can easily introduce mathematical errors that are hard to catch.
- It is impossible to typeset symbols which are encoded as uppercase letters in a different font. In particular, **\mathbb** and **\mathcal** letters will be replaced by other math glyphs. (See [#153](https://github.com/matze/mtheme/issues/153))

The allsmallcaps and allcaps options are safe to use if your titles contain only alphabetic characters and do not require the expansion of any macros.

## <span id="page-11-0"></span>6.2 Interactions with other color themes

metropolis can be used along with any other Beamer color theme, such as crane or seahorse. If you wish to do this, it is usually best to include the metropolis subpackages individually so the metropolis color theme is never loaded. This will prevent conflicts between the METROPOLIS color theme and your preferred theme.

For example, overriding the color theme as follows may not work as expected because \usetheme{metropolis} loads the metropolis color theme, which defines a relationship between the frametitle background and the primary palette of the theme. Since seahorse assumes a different relationship between its palettes, the result is a grey, rather than periwinkle, frametitle background.

## \usetheme{metropolis} \usecolortheme{seahorse}

The correct colors are chosen if the METROPOLIS outer, inner, and font themes are loaded seperately:

```
\useoutertheme{metropolis}
\useinnertheme{metropolis}
\usefonttheme{metropolis}
\usecolortheme{seahorse} % or your preferred color theme
```
Please note that METROPOLIS may not use all the colors defined in your favourite Beamer color theme. In particular, METROPOLIS does not set a background color for the title; this will cause issues when using color themes like whale which set a white foreground for the title.

## <span id="page-12-0"></span>6.3 Notes on second screen

If you use the [show notes on second screen] option built in to Beamer and compile with X∃&TEX, text on slides following the first section slide may be rendered in white instead of the regular colour. This is due to [a bug](http://tex.stackexchange.com/questions/288408/) in Beamer or X<del>J</del>LTEX itself. You can work around it either by compiling with LuaTEX or by adding the following code to your preamble to reset the text color on each slide.

```
\makeatletter
\def\beamer@framenotesbegin{% at beginning of slide
     \usebeamercolor[fg]{normal text}
      \gdef\beamer@noteitems{}%
      \gdef\beamer@notes{}%
}
\makeatother
```
## <span id="page-12-1"></span>7 License

metropolis is licensed under a [Creative Commons Attribution-ShareAlike 4.0 In](http://creativecommons.org/licenses/by-sa/4.0/)[ternational License](http://creativecommons.org/licenses/by-sa/4.0/). This means that if you change the theme and re-distribute it, you must retain the copyright notice header and license it under the same CC-BY-SA license. This does not affect any presentations that you create with the theme.

## <span id="page-13-0"></span>8 Implementation

### <span id="page-13-1"></span>8.1 METROPOLIS parent theme

The primary job of this package is to load the component sub-packages of the metropolis theme and route the theme options accordingly. It also provides some custom commands and environments for the user.

### <span id="page-13-2"></span>8.1.1 Package dependencies

```
1 \RequirePackage{etoolbox}
2 \RequirePackage{pgfopts}
```
#### <span id="page-13-3"></span>8.1.2 Options

Most options are passed off to the component sub-packages.

```
3 \pgfkeys{/metropolis/.cd,
4 .search also={
5 /metropolis/inner,
6 /metropolis/outer,
7 /metropolis/color,
8 /metropolis/font,
9 }
10 }
```
titleformat plain Controls the formatting of the text on standout "plain" frames.

```
11 \pgfkeys{
12 /metropolis/titleformat plain/.cd,
13 .is choice,
14 regular/.code={%
15 \let\metropolis@plaintitleformat\@empty%
16 \setbeamerfont{standout}{shape=\normalfont}%
17 \quad \frac{1}{2}18 smallcaps/.code={%
19 \let\metropolis@plaintitleformat\@empty%
20 \setbeamerfont{standout}{shape=\scshape}%
21 \},
```

```
22 allsmallcaps/.code={%
23 \let\metropolis@plaintitleformat\MakeLowercase%
24 \setbeamerfont{standout}{shape=\scshape}%
25 \PackageWarning{beamerthememetropolis}{%
26 Be aware that titleformat plain=allsmallcaps can lead to prob-
 lems%
27 }
28 },
29 allcaps/.code={%
30 \let\metropolis@plaintitleformat\MakeUppercase%
31 \setbeamerfont{standout}{shape=\normalfont}%
32 \PackageWarning{beamerthememetropolis}{%
33 Be aware that titleformat plain=allcaps can lead to problems%
34 }
35 },
36 }
```
titleformat Sets a standard format for titles, subtitles, section titles, frame titles, and the text on standout "plain" frames.

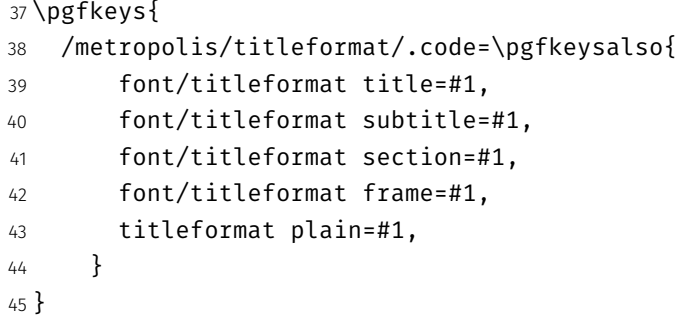

For backwards compatibility with earlier betas of the theme, we implement deprecated option names as aliases to the corresponding key=value options.

```
46 \pgfkeys{/metropolis/.cd,
47 usetitleprogressbar/.code=\pgfkeysalso{outer/progressbar=frametitle},
48 noslidenumbers/.code=\pgfkeysalso{outer/numbering=none},
49 usetotalslideindicator/.code=\pgfkeysalso{outer/numbering=fraction},
50 nosectionslide/.code=\pgfkeysalso{inner/sectionpage=none},
51 darkcolors/.code=\pgfkeysalso{color/background=dark},
52 blockbg/.code=\pgfkeysalso{color/block=fill, inner/block=fill},
53 }
```
Set default values for options.

```
54 \newcommand{\metropolis@setdefaults}{
55 \pgfkeys{/metropolis/.cd,
56 titleformat plain=regular,
57 }
58 }
```
#### <span id="page-15-0"></span>8.1.3 Component sub-packages

Having processed the options, we can now load the component sub-packages of the theme.

```
59 \useinnertheme{metropolis}
60 \useoutertheme{metropolis}
61 \usecolortheme{metropolis}
62 \usefonttheme{metropolis}
```
The tol theme for pgfplots is only loaded if pgfplots is used.

```
63 \AtEndPreamble{%
64 \@ifpackageloaded{pgfplots}{%
65 \RequirePackage{pgfplotsthemetol}
66 }{}
67 }
```
#### <span id="page-15-1"></span>8.1.4 Custom commands

The parent theme defines custom commands as their proper usage may depend on multiple sub-packages.

\metroset Allows the user to change options midway through a presentation.

```
68 \newcommand{\metroset}[1]{\pgfkeys{/metropolis/.cd,#1}}
```
\plain Creates a plain frame with dark background, suitable for displaying images or a few words. The format of the text can be set with the titleformat plain option.

69 \def\metropolis@plaintitleformat#1{#1}

```
70 \newcommand{\plain}[2][]{%
71 \PackageWarning{beamerthememetropolis}{%
72 The syntax '\plain' may be deprecated in a future ver-
 sion of Metropolis.
73 Please use a frame with [standout] instead.
74 }
75 \begin{frame}[standout]{#1}
76 \metropolis@plaintitleformat{#2}
77 \end{frame}
78 }
```
#### \mreducelistspacing

```
79 \newcommand{\mreducelistspacing}{\vspace{-\topsep}}
```
#### <span id="page-16-0"></span>8.1.5 Process package options

```
80 \metropolis@setdefaults
81 \ProcessPgfOptions{/metropolis}
```
## <span id="page-16-1"></span>8.2 metropolis inner theme

A beamer inner theme dictates the style of the frame elements traditionally set in the "body" of each slide. These include:

- title, part, and section pages;
- itemize, enumerate, and description environments;
- block environments including theorems and proofs;
- figures and tables; and
- footnotes and plain text.

#### <span id="page-16-2"></span>8.2.1 Package dependencies

```
82 \RequirePackage{etoolbox}
```
- 83 \RequirePackage{keyval}
- 84 \RequirePackage{calc}
- 85 \RequirePackage{pgfopts}
- 86 \RequirePackage{tikz}

#### <span id="page-17-0"></span>8.2.2 Options

sectionpage Optionally add a slide marking the beginning of each section. \pgfkeys{ /metropolis/inner/sectionpage/.cd, .is choice, none/.code=\metropolis@disablesectionpage, simple/.code={\metropolis@enablesectionpage 92 \setbeamertemplate{section page}[simple]}, progressbar/.code={\metropolis@enablesectionpage \setbeamertemplate{section page}[progressbar]}, } sectionpage Optionally add a slide marking the beginning of each subsection. \pgfkeys{ /metropolis/inner/subsectionpage/.cd, .is choice, none/.code=\metropolis@disablesubsectionpage, simple/.code={\metropolis@enablesubsectionpage 101 \setbeamertemplate{section page}[simple]}, progressbar/.code={\metropolis@enablesubsectionpage 103 \setbeamertemplate{section page}[progressbar]}, } etropolis@inner@setdefaults Set default values for inner theme options. \newcommand{\metropolis@inner@setdefaults}{

```
106 \pgfkeys{/metropolis/inner/.cd,
107 sectionpage=progressbar,
108 subsectionpage=none
109 }
110 }
```
#### <span id="page-17-1"></span>8.2.3 Title page

title page Template for the title page. Each element is only typset if it is defined by the user. If \subtitle is empty, for example, it won't leave a blank space on the title slide.

```
111 \setbeamertemplate{title page}{
```

```
112 \begin{minipage}[b][\paperheight]{\textwidth}
```

```
113 \ifx\inserttitlegraphic\@empty\else\usebeamertemplate*{title graphic}\fi
```

```
114 \forallfill%
```
- \ifx\inserttitle\@empty\else\usebeamertemplate\*{title}\fi
- \ifx\insertsubtitle\@empty\else\usebeamertemplate\*{subtitle}\fi
- 117 \usebeamertemplate\*{title separator}

Beamer's definition of \insertauthor is always nonempty, so we have to test another macro initialized by  $\aut{...}$  to see if the user has defined an author. This solution was suggested by Enrico Gregorio in an answer to [this Stack](https://tex.stackexchange.com/questions/241306/) [Exchange question.](https://tex.stackexchange.com/questions/241306/)

```
118 \ifx\beamer@shortauthor\@empty\else\usebeamertemplate*{author}\fi
119 \ifx\insertdate\@empty\else\usebeamertemplate*{date}\fi
120 \ifx\insertinstitute\@empty\else\usebeamertemplate*{institute}\fi
121 \forallfill
122 \vee \vspace \{1mm\}123 \end{minipage}
124 }
```
Normal people should use \maketitle or \titlepage instead of using the title page beamer template directly. Beamer already defines these macros, but we patch them here to make the title page [plain] by default, remove \@thanks, and ensure the title frame number doesn't count.

\maketitle Inserts the title frame, or causes the current frame to use the title page \titlepage template.

```
125 \def\maketitle{%
126 \ifbeamer@inframe
127 \titlepage
128 \else
129 \frame[plain,noframenumbering]{\titlepage}
130 \fi
131 }
132 \def\titlepage{%
133 \usebeamertemplate{title page}
134 }
```
title graphic Set the title graphic in a zero-height box, so it doesn't change the position of other elements.

```
135 \setbeamertemplate{title graphic}{
136 \vbox to 0pt {
137 \vspace*{2em}
138 \inserttitlegraphic%
139 }%
140 \nointerlineskip%
141 }
```
title Set the title on the title page.

```
142 \setbeamertemplate{title}{
143 \raggedright%
144 \linespread{1.0}%
145 \inserttitle%
146 \par%
147 \vspace*{0.5em}
148 }
```
subtitle Set the subtitle on the title page.

```
149 \setbeamertemplate{subtitle}{
150 \insertsubtitle%
151 \par%
152 \vspace*{0.5em}
153 }
```
title separator Template to set the title graphic in a zero-height box. (It won't change the position of other elements.)

```
154 \setbeamertemplate{title separator}{
155 \begin{tikzpicture}
156 \draw[fg, fill=fg] (0,0) rectangle (\textwidth, 0.4pt);
157 \end{tikzpicture}%
158 \par%
159 }
```
author Set the author on the title page.

```
160 \setbeamertemplate{author}{
161 \vspace*{2em}
162 \insertauthor%
163 \par%
164 \vspace*{0.25em}
165 }
```
date Set the date on the title page.

```
166 \setbeamertemplate{date}{
167 \insertdate%
168 \par%
169 }
```
institute Set the institute on the title page.

```
170 \setbeamertemplate{institute}{
171 \vspace*{3mm}
172 \insertinstitute%
173 \par%
174 }
```
#### <span id="page-20-0"></span>8.2.4 Section page

section page Template for the section title slide at the beginning of each section.

```
175 \defbeamertemplate{section page}{simple}{
176 \begin{center}
177 \usebeamercolor[fg]{section title}
178 \usebeamerfont{section title}
179 \insertsectionhead\par
180 \ifx\insertsubsection\@empty\else
181 \usebeamercolor[fg]{subsection title}
182 \usebeamerfont{subsection title}
183 \insertsubsection
184 \fi
185 \end{center}
186 }
187 \defbeamertemplate{section page}{progressbar}{
188 \centering
```

```
189 \begin{minipage}{22em}
                190 \raggedright
                191 \usebeamercolor[fg]{section title}
                192 \usebeamerfont{section title}
                193 \insertsectionhead\\[-1ex]
                194 \usebeamertemplate*{progress bar in section page}
                195 \par
                196 \ifx\insertsubsection\@empty\else%
                197 \usebeamercolor[fg]{subsection title}%
                198 \usebeamerfont{subsection title}%
                199 \insertsubsection
                200 \fi
                201 \end{minipage}
                202 \par
                203 \vspace{\baselineskip}
                204 }
                205 \newcommand{\metropolis@disablesectionpage}{
                206 \AtBeginSection{
                207 % intentionally empty
                208 }
                209 }
                210 \newcommand{\metropolis@enablesectionpage}{
                211 \AtBeginSection{
                212 \ifbeamer@inframe
                213 \sectionpage
                214 \else
                215 \frame[plain,c,noframenumbering]{\sectionpage}
                216 \fi
                217 }
                218 }
subsection page Template for the subsection title slide that can optionally be added to at the
                beginning of each subsection.
```

```
219 \setbeamertemplate{subsection page}{%
220 \usebeamertemplate*{section page}
221 }
222 \newcommand{\metropolis@disablesubsectionpage}{
223 \AtBeginSubsection{
224 % intentionally empty
```

```
225 }
                             226 }
                             227 \newcommand{\metropolis@enablesubsectionpage}{
                             228 \AtBeginSubsection{
                             229 \ifbeamer@inframe
                             230 \subsectionpage
                             231 \else
                             232 \frame[plain,c,noframenumbering]{\subsectionpage}
                             233 \fi
                             234 }
                             235 }
rogress bar in section page Template for the progress bar displayed by default on the section page. This code
                             is duplicated in large part in the outer theme's template progress bar in head-
                             /foot.
                             236 \newlength{\metropolis@progressonsectionpage}
                             237 \setbeamertemplate{progress bar in section page}{
                             238 \setlength{\metropolis@progressonsectionpage}{%
                             239 \textwidth * \ratio{\insertframenumber pt}{\inserttotalframenumber pt}%
                             240 }%
                             241 \begin{tikzpicture}
                             242 \draw[bg, fill=bg] (0,0) rectangle (\textwidth, 0.4pt);
                             243 \draw[fg, fill=fg] (0,0) rectangle (\metropolis@progressonsectionpage, 0.4pt);
                             244 \end{tikzpicture}%
                             245 }
                             The above code assumes that insertframenumber is less than or equal to
                             \inserttotalframenumber. However, this is not true on the first compile; in
```
the absence of an .aux file, \inserttotalframenumber defaults to 1. This behaviour could cause fatal errors for long presentations, as \metropolis@progressonsectionpage would exceed TE X's maximum length (16383.99999pt, roughly 5.75 metres or 18.9 feet). To avoid this, we increase the default value for \inserttotalframenumber; presentations with over 4000 slides will still break on first compile, but users in that situation likely have deeper problems to solve.

```
246 \def\inserttotalframenumber{100}
```
#### <span id="page-23-0"></span>8.2.5 Block environments

block The three different block environments differ only in their colours. Rather than block alerted repeat the essentially the same template three times, we use the auxiliary macro block example \metropolis@block to define all three templates.

```
247 \newlength{\metropolis@blocksep}
248 \newlength{\metropolis@blockadjust}
249 \setlength{\metropolis@blocksep}{0.75ex}
250 \setlength{\metropolis@blockadjust}{0.25ex}
251 \providecommand{\metropolis@strut}{%
252 \vphantom{ABCDEFGHIJKLMNOPQRSTUVWXYZabcdefghijklmnopqrstuvwxyz()}%
253 }
254 \newcommand{\metropolis@block}[1]{
255 \par\vskip\medskipamount%
256 \setlength{\parskip}{0pt}
```
If a background color is defined for the block title or body, we need to add a little bit of padding to the corresponding box. Ideally, this would be accomplished by setting colsep=0.75ex, which is intended to add "color separation space" only when the box has a colored background. Unfortunately, colsep also adds this separation if the background color is inherited, even if the inherited color is actually empty. (The technical reason for this boils down to the fact that the \ifx directive does not expand macros.)

To achieve the correct spacing for alertblocks and exampleblocks as well as for normal blocks, we have to begin the beamercolorbox differently based on whether block title has an empty background.

If the block title background is empty, or the user has explicitly removed the background from (e.g.) block title alerted, we just need to set a rightskip for a nice ragged-right block title.

```
257 \ifbeamercolorempty[bg]{block title#1}{%
258 \begin{beamercolorbox}[rightskip=0pt plus 4em]{block ti-
  tle#1}}{%
259 \ifbeamercolorempty[bg]{block title}{%
260 \begin{beamercolorbox}[rightskip=0pt plus 4em]{block title#1}%
261 }%
262 % \end{macrocode}
263 %
```

```
264 % Otherwise, if the |block title| has a background, we set the padding based
265 % on |\metropolis@blockskip|. However, we have to visually com-
  pensate for
266 % the |\metropolis@strut| added to the block title (see below) by
267 % subtracting |\metropolis@blockadjust| from the top and bot-
  tom padding.
268 %
269 % \begin{macrocode}
270 {%
271 \begin{beamercolorbox}[
272 sep=\dimexpr\metropolis@blocksep-\metropolis@blockadjust\relax,
273 leftskip=\metropolis@blockadjust,
274 rightskip=\dimexpr\metropolis@blockadjust plus 4em\relax
275 ]{block title#1}%
276 }}%
277% \end{macrocode}
278 %
279 % We can now set the contents of the |block title|. The zero-
  width but
280 % positive-height box |\metropolis@strut| ensures that the block ti-
  tle box
281 % has a consistent height, even if it lacks punctuation, ascen-
  ders, or
282 % descenders.
283 %
284 % \begin{macrocode}
285 \usebeamerfont*{block title#1}%
286 \metropolis@strut%
287 \insertblocktitle%
288 \metropolis@strut%
289 \end{beamercolorbox}%
290 % \end{macrocode}
291 %
292 % Next, we typeset the |block body|. This the code is simi-
  lar to, but simpler
293 % than, the |block title| code since we don't need to ad-
  just for any struts.
294 %
295 % \begin{macrocode}
296 \nointerlineskip%
```

```
297 \ifbeamercolorempty[bg]{block body#1}{%
298 \begin{beamercolorbox}[vmode]{block body#1}}{
299 \ifbeamercolorempty[bg]{block body}{%
300 \begin{beamercolorbox}[vmode]{block body#1}%
301 }{%
302 \begin{beamercolorbox}[sep=\metropolis@blocksep, vmode]{block body#1}%
303 \vspace{-\metropolis@parskip}
304 }}%
305 \usebeamerfont{block body#1}%
306 \setlength{\parskip}{\metropolis@parskip}%
307 }
```
This concludes the auxiliary macro \metropolis@block. Finally, we define the block beamer templates using this macro.

```
308 \setbeamertemplate{block begin}{\metropolis@block{}}
309 \setbeamertemplate{block alerted begin}{\metropolis@block{ alerted}}
310 \setbeamertemplate{block example begin}{\metropolis@block{ exam-
  ple}}
311 \setbeamertemplate{block end}{\end{beamercolorbox}\vspace*{0.2ex}}
312 \setbeamertemplate{block alerted end}{\end{beamercolorbox}\vspace*{0.2ex}}
313 \setbeamertemplate{block example end}{\end{beamercolorbox}\vspace*{0.2ex}}
```
## <span id="page-25-0"></span>8.2.6 Lists and floats

```
314 \setbeamertemplate{itemize items}{\textbullet}
315 \setbeamertemplate{caption label separator}{: }
316 \setbeamertemplate{caption}[numbered]
```
#### <span id="page-25-1"></span>8.2.7 Footnotes

```
317 \setbeamertemplate{footnote}{%
318 \parindent 0em\noindent%
319 \raggedright
320 \usebeamercolor{footnote}\hbox to 0.8em{\hfil\insertfootnotemark}\insertfootnotetex
321 }
```
#### <span id="page-25-2"></span>8.2.8 Text and spacing settings

```
322 \newlength{\metropolis@parskip}
323 \setlength{\metropolis@parskip}{0.5em}
```

```
324 \setlength{\parskip}{\metropolis@parskip}
325 \linespread{1.15}
```
By default, Beamer frames offer the c option to *almost* vertically center the text, but the placement is a little too high. To fix this, we redefine the c option to equalize \beamer@frametopskip and \beamer@framebottomskip. This solution was suggested by Enrico Gregorio in an answer to [this Stack Exchange](http://tex.stackexchange.com/questions/247826/) [question.](http://tex.stackexchange.com/questions/247826/)

```
326 \define@key{beamerframe}{c}[true]{% centered
```

```
327 \beamer@frametopskip=0pt plus 1fill\relax%
```

```
328 \beamer@framebottomskip=0pt plus 1fill\relax%
```
- 329 \beamer@frametopskipautobreak=0pt plus .4\paperheight\relax%
- 330 \beamer@framebottomskipautobreak=0pt plus .6\paperheight\relax%

```
331 \def\beamer@initfirstlineunskip{}%
```
<span id="page-26-0"></span>332 }

#### 8.2.9 Standout frames

metropolis offers a custom frame format with large, centered text and an inverted background. To use it, add the key standout to the frame:  $\begin{bmatrix} \begin{array}{c} \Delta & \Delta \\ \Delta & \Delta \end{array} \end{bmatrix}$  (standout] ...  $\begin{bmatrix} \Delta & \Delta \\ \Delta & \Delta \end{bmatrix}$ 

standout Optional arguments to Beamer's frames are implemented using \define@key from the keyval package, which will execute code when the defined option is called. For the standout option, we begin a group, change the colors and fonts, and set a alignment.

```
333 \providebool{metropolis@standout}
334 \define@key{beamerframe}{standout}[true]{%
335 \booltrue{metropolis@standout}
336 \begingroup
337 \setkeys{beamerframe}{c}
338 \setkeys{beamerframe}{noframenumbering}
339 \ifbeamercolorempty[bg]{palette primary}{
340 \setbeamercolor{background canvas}{
341 use=palette primary,
342 bg=-palette primary.fg
343 }
344 }{
345 \setbeamercolor{background canvas}{
346 use=palette primary,
```

```
347 bg=palette primary.bg
348 }
349 }
350 \centering
351 \usebeamercolor[fg]{palette primary}
352 \usebeamerfont{standout}
353 }
```
Then we just have to close the group after the standout slide is finished in order to restore the colours and fonts for the rest of the presentation. Unfortunately, we cannot use or this (see

<http://tex.stackexchange.com/questions/226319/>). Instead, we add the \endgroup to \beamer@reseteecodes, which is run exactly once at the end of each slide.

```
354 \apptocmd{\beamer@reseteecodes}{%
355 \ifbool{metropolis@standout}{
356 \endgroup
357 \boolfalse{metropolis@standout}
358 }{}
359 }{}{}
```
#### <span id="page-27-0"></span>8.2.10 Process package options

```
360 \metropolis@inner@setdefaults
361 \ProcessPgfPackageOptions{/metropolis/inner}
```
## <span id="page-27-1"></span>8.3 metropolis outer theme

A beamer outer theme dictates the style of the frame elements traditionally set outside the body of each slide: the head, footline, and frame title.

#### <span id="page-27-2"></span>8.3.1 Package dependencies

```
362 \RequirePackage{etoolbox}
363 \RequirePackage{calc}
364 \RequirePackage{pgfopts}
```
#### <span id="page-28-0"></span>8.3.2 Options

numbering Adds slide numbers to the bottom right of each slide.

```
365 \pgfkeys{
366 /metropolis/outer/numbering/.cd,
367 .is choice,
368 none/.code=\setbeamertemplate{frame numbering}[none],
369 counter/.code=\setbeamertemplate{frame numbering}[counter],
370 fraction/.code=\setbeamertemplate{frame numbering}[fraction],
371 }
```
progressbar Adds a progress bar to the top, bottom, or frametitle of each slide.

```
372 \pgfkeys{
373 /metropolis/outer/progressbar/.cd,
374 .is choice,
375 none/.code={%
376 \setbeamertemplate{headline}[plain]
377 \setbeamertemplate{frametitle}[plain]
378 \setbeamertemplate{footline}[plain]
379 },
380 head/.code={\pgfkeys{/metropolis/outer/progressbar=none}
381 \addtobeamertemplate{headline}{}{%
382 \usebeamertemplate*{progress bar in head/foot}
383 }
384 },
385 frametitle/.code={\pgfkeys{/metropolis/outer/progressbar=none}
386 \addtobeamertemplate{frametitle}{}{%
387 \usebeamertemplate*{progress bar in head/foot}
388 }
389 },
390 foot/.code={\pgfkeys{/metropolis/outer/progressbar=none}
391 \addtobeamertemplate{footline}{}{%
392 \usebeamertemplate*{progress bar in head/foot}%
393 }
394 },
395 }
```
etropolis@outer@setdefaults Sets default values for outer theme options.

```
396 \newcommand{\metropolis@outer@setdefaults}{
397 \pgfkeys{/metropolis/outer/.cd,
398 numbering=counter,
399 progressbar=none,
400 }
401 }
```
### <span id="page-29-0"></span>8.3.3 Head and footline

All good beamer presentations should already remove the navigation symbols, but **METROPOLIS** removes them automatically (just in case).

```
402 \setbeamertemplate{navigation symbols}{}
```
frame numbering Templates for the frame number. Can be omitted, shown or displayed as a fraction of the total frames.

```
403 \defbeamertemplate{frame footer}{none}{}
404 \defbeamertemplate{frame footer}{custom}[1]{ #1 }
405 \defbeamertemplate{frame numbering}{none}{}
406 \defbeamertemplate{frame numbering}{counter}{\insertframenumber}
407 \defbeamertemplate{frame numbering}{fraction}{
408 \insertframenumber/\inserttotalframenumber
409 }
```
headline Templates for the head- and footline at the top and bottom of each frame. footline \defbeamertemplate{headline}{plain}{}

```
411 \defbeamertemplate{footline}{plain}{%
412 \begin{beamercolorbox}[wd=\textwidth, sep=3ex]{footline}%
413 \usebeamerfont{page number in head/foot}%
414 \usebeamertemplate*{frame footer}
415 \hfill%
416 \usebeamertemplate*{frame numbering}
417 \end{beamercolorbox}%
418 }
```
#### <span id="page-30-0"></span>8.3.4 Frametitle

```
frametitle Templates for the frame title, which is optionally underlined with a progress bar.
                           419 \newlength{\metropolis@frametitle@padding}
                           420 \setlength{\metropolis@frametitle@padding}{2.2ex}
                           421 \newcommand{\metropolis@frametitlestrut@start}{
                           422 \rule{0pt}{\metropolis@frametitle@padding +%
                           423 \totalheightof{%
                           424 \ifcsdef{metropolis@frametitleformat}{\metropolis@frametitleformat X}{X}%
                           425 }%
                           426 }%
                           427 }
                           428 \newcommand{\metropolis@frametitlestrut@end}{
                           429 \rule[-\metropolis@frametitle@padding]{0pt}{\metropolis@frametitle@padding}
                           430 }
                           431 \defbeamertemplate{frametitle}{plain}{%
                           432 \nointerlineskip%
                           433 \begin{beamercolorbox}[%
                           434 wd=\paperwidth,%
                           435 sep=0pt,%
                           436 leftskip=\metropolis@frametitle@padding,%
                           437 rightskip=\metropolis@frametitle@padding,%
                           438 ]{frametitle}%
                           439 \metropolis@frametitlestrut@start\insertframetitle\metropolis@frametitlestrut@end%
                           440 \end{beamercolorbox}%
                           441 }
progress bar in head/foot Template for the progress bar optionally displayed below the frame title on
                           each page. Much of this code is duplicated in the inner theme's template
                           progress bar in section page.
                           442 \newlength{\metropolis@progressinheadfoot}
                           443 \setbeamertemplate{progress bar in head/foot}{
                           444 \nointerlineskip
                           445 \setlength{\metropolis@progressinheadfoot}{%
                           446 \paperwidth * \ratio{\insertframenumber pt}{\inserttotalframenumber pt}%
                           447 }%
                           448 \begin{beamercolorbox}[wd=\paperwidth]{progress bar in head/-
                             foot}
```

```
449 \begin{tikzpicture}
450 \draw[bg, fill=bg] (0,0) rectangle (\paperwidth, 0.4pt);
451 \draw[fg, fill=fg] (0,0) rectangle (\metropolis@progressinheadfoot, 0.4pt);
452 \end{tikzpicture}%
453 \end{beamercolorbox}
454 }
```
appendix Removes page numbering and per-slide progress bars when \appendix is called. This makes it easier to include additional "backup slides" at the end of the presentation, especially in conjunction with the package appendixnumberbeamer.

```
455 \AtBeginDocument{%
456 \apptocmd{\appendix}{%
457 \pgfkeys{%
458 /metropolis/outer/.cd,
459 numbering=none,
460 progressbar=none}
461 }{}{}
462 }
```
#### <span id="page-31-0"></span>8.3.5 Process package options

```
463 \metropolis@outer@setdefaults
464 \ProcessPgfPackageOptions{/metropolis/outer}
```
## <span id="page-31-1"></span>8.4 metropolis font theme

A beamer font theme sets the style of the font used in the document.

#### <span id="page-31-2"></span>8.4.1 Package dependencies

```
465 \RequirePackage{etoolbox}
466 \RequirePackage{ifxetex}
467 \RequirePackage{ifluatex}
468 \RequirePackage{pgfopts}
```
## <span id="page-32-0"></span>8.4.2 Load Fira fonts

If the presentation is compiled with XeLT<sub>E</sub>X or LuaLT<sub>E</sub>X, the fontspec package is loaded and we search for the Fira fonts.

 \ifboolexpr{bool {xetex} or bool {luatex}}{ \RequirePackage[no-math]{fontspec}

\checkfont Checks if a font is installed; if not, fontsnotfound is increased.

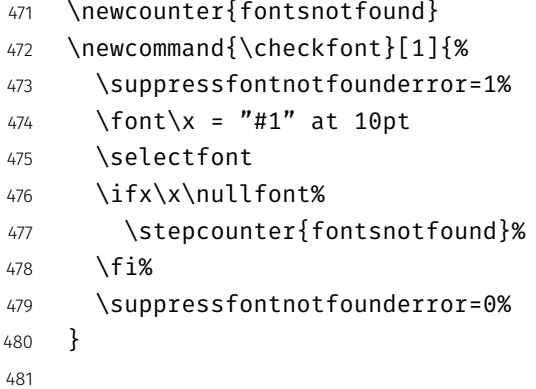

\iffontsavailable Resets the fontsnotfound counter and calls \checkfont for each font in the comma separated list in the first argument.

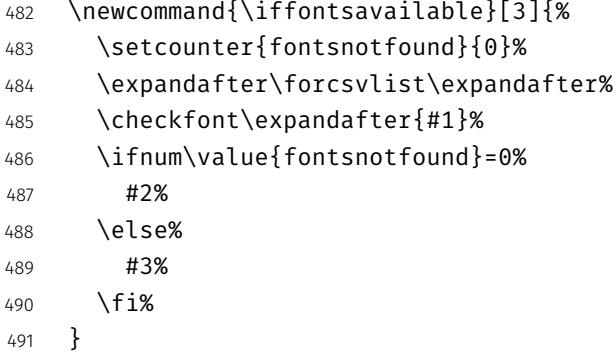

We search for regular, italic, light, light italic, mono, and mono bold fonts under the default Fira Sans and Fira Mono names. If this fails, the suffix OT — used by some Linux distributions — will be tried. If this also fails, a warning will be displayed and the standard fonts will be used.

```
492 \iffontsavailable{Fira Sans Light,%
493 Fira Sans Light Italic,%
494 Fira Sans,%
495 Fira Sans Italic}%
496 {%
497 \setsansfont[ItalicFont={Fira Sans Light Italic},%
498 BoldFont={Fira Sans},%
499 BoldItalicFont={Fira Sans Italic}]%
500 {Fira Sans Light}%
501 }{%
502 \iffontsavailable{Fira Sans Light OT,%
503 Fira Sans Light Italic OT,%
504 Fira Sans OT,%
505 Fira Sans Italic OT}%
506 {%
507 \setsansfont[ItalicFont={Fira Sans Light Italic OT},%
508 BoldFont={Fira Sans OT},%
509 BoldItalicFont={Fira Sans Italic OT}]%
510 {Fira Sans Light OT}%
511 }{%
512 \PackageWarning{beamerthememetropolis}{%
513 Could not find Fira Sans fonts%
514 }
515 }
516 }
517 \iffontsavailable{Fira Mono, Fira Mono Bold}{%
518 \setmonofont[BoldFont={Fira Mono Medium}]{Fira Mono}%
519 }{%
520 \iffontsavailable{Fira Mono OT, Fira Mono Bold OT}{%
521 \setmonofont[BoldFont={Fira Mono Medium OT}]{Fira Mono OT}%
522 }{%
523 \PackageWarning{beamerthememetropolis}{%
524 Could not find Fira Mono fonts%
525 }
526 }
527 }
528 \AtBeginEnvironment{tabular}{%
529 \addfontfeature{Numbers={Monospaced}}%
530 }
531 }{%
```

```
532 \PackageWarning{beamerthememetropolis}{%
533 You need to compile with XeLaTeX or LuaLaTeX to use the Fira fonts%
534 }
535 }
```
This concludes the portion of the code which is only run when compiled with XeLT<sub>E</sub>X or LuaLT<sub>E</sub>X. The remainder of this package applies regardless of the compiling engine.

#### <span id="page-34-0"></span>8.4.3 General font definitions

```
536 \setbeamerfont{title}{size=\Large,%
537 series=\bfseries}
538 \setbeamerfont{author}{size=\small}
539 \setbeamerfont{date}{size=\small}
540 \setbeamerfont{section title}{size=\Large,%
541 series=\bfseries}
542 \setbeamerfont{block title}{size=\normalsize,%
543 series=\bfseries}
544 \setbeamerfont{block title alerted}{size=\normalsize,%
545 series=\bfseries}
546 \setbeamerfont*{subtitle}{size=\large}
547 \setbeamerfont{frametitle}{size=\large,%
548 series=\bfseries}
549 \setbeamerfont{caption}{size=\small}
550 \setbeamerfont{caption name}{series=\bfseries}
551 \setbeamerfont{description item}{series=\bfseries}
552 \setbeamerfont{page number in head/foot}{size=\scriptsize}
553 \setbeamerfont{bibliography entry author}{size=\normalsize,%
554 series=\normalfont}
555 \setbeamerfont{bibliography entry title}{size=\normalsize,%
556 series=\bfseries}
557 \setbeamerfont{bibliography entry location}{size=\normalsize,%
558 series=\normalfont}
559 \setbeamerfont{bibliography entry note}{size=\small,%
560 series=\normalfont}
561 \setbeamerfont{standout}{size=\Large,%
562 series=\bfseries}
```
#### <span id="page-35-0"></span>8.4.4 Title format options

```
titleformat title Controls the format of the title.
```

```
563 \pgfkeys{
564 /metropolis/font/titleformat title/.cd,
565 .is choice,
566 regular/.code={%
567 \let\metropolis@titleformat\@empty%
568 \setbeamerfont{title}{shape=\normalfont}%
569 },
570 smallcaps/.code={%
571 \let\metropolis@titleformat\@empty%
572 \setbeamerfont{title}{shape=\scshape}%
573 },
574 allsmallcaps/.code={%
575 \let\metropolis@titleformat\lowercase%
576 \setbeamerfont{title}{shape=\scshape}%
577 \PackageWarning{beamerthememetropolis}{%
578 Be aware that titleformat title=allsmallcaps can lead to prob-
  lems%
579 }
580 },
581 allcaps/.code={%
582 \let\metropolis@titleformat\uppercase%
583 \setbeamerfont{title}{shape=\normalfont}
584 \PackageWarning{beamerthememetropolis}{%
585 Be aware that titleformat title=allcaps can lead to problems%
586 }
587 },
588 }
```
titleformat subtitle Control the format of the subtitle.

```
589 \pgfkeys{
590 /metropolis/font/titleformat subtitle/.cd,
591 .is choice,
592 regular/.code={%
593 \let\metropolis@subtitleformat\@empty%
594 \setbeamerfont{subtitle}{shape=\normalfont}%
595 },
```

```
596 smallcaps/.code={%
                   597 \let\metropolis@subtitleformat\@empty%
                   598 \setbeamerfont{subtitle}{shape=\scshape}%
                   599 },
                   600 allsmallcaps/.code={%
                   601 \let\metropolis@subtitleformat\lowercase%
                   602 \setbeamerfont{subtitle}{shape=\scshape}%
                   603 \PackageWarning{beamerthememetropolis}{%
                   604 Be aware that titleformat subtitle=allsmallcaps can lead to prob-
                     lems%
                   605 }
                   606 },
                   607 allcaps/.code={%
                   608 \let\metropolis@subtitleformat\uppercase%
                   609 \setbeamerfont{subtitle}{shape=\normalfont}%
                   610 \PackageWarning{beamerthememetropolis}{%
                   611 Be aware that titleformat subtitle=allcaps can lead to prob-
                     lems%
                   612 }
                   613 },
                   614 }
titleformat section Controls the format of the section title.
                   615 \pgfkeys{
                   616 /metropolis/font/titleformat section/.cd,
                   617 .is choice,
                   618 regular/.code={%
                   619 \let\metropolis@sectiontitleformat\@empty%
                   620 \setbeamerfont{section title}{shape=\normalfont}%
                   621 },
                   622 smallcaps/.code={%
                   623 \let\metropolis@sectiontitleformat\@empty%
                   624 \setbeamerfont{section title}{shape=\scshape}%
                   625 },
                   626 allsmallcaps/.code={%
                   627 \let\metropolis@sectiontitleformat\MakeLowercase%
                   628 \setbeamerfont{section title}{shape=\scshape}%
                   629 \PackageWarning{beamerthememetropolis}{%
```
Be aware that titleformat section=allsmallcaps can lead to prob-

```
lems%
631 }
632 },
633 allcaps/.code={%
634 \let\metropolis@sectiontitleformat\MakeUppercase%
635 \setbeamerfont{section title}{shape=\normalfont}%
636 \PackageWarning{beamerthememetropolis}{%
637 Be aware that titleformat section=allcaps can lead to prob-
  lems%
638 }
639 },
640 }
```
frametitleformat Control the format of the frame title.

```
641 \pgfkeys{
642 /metropolis/font/titleformat frame/.cd,
643 .is choice,
644 regular/.code={%
645 \let\metropolis@frametitleformat\@empty%
646 \setbeamerfont{frametitle}{shape=\normalfont}%
647 },
648 smallcaps/.code={%
649 \let\metropolis@frametitleformat\@empty%
650 \setbeamerfont{frametitle}{shape=\scshape}%
651 },
652 allsmallcaps/.code={%
653 \let\metropolis@frametitleformat\MakeLowercase%
654 \setbeamerfont{frametitle}{shape=\scshape}%
655 \PackageWarning{beamerthememetropolis}{%
656 Be aware that titleformat frame=allsmallcaps can lead to prob-
  lems%
657 }
658 },
659 allcaps/.code={%
660 \let\metropolis@frametitleformat\MakeUppercase%
661 \setbeamerfont{frametitle}{shape=\normalfont}
662 \PackageWarning{beamerthememetropolis}{%
663 Be aware that titleformat frame=allcaps can lead to problems%
664 }
```

```
665 },
                             666 }
       titleformat aliases Allows titleformat title et al. to be used in the \usetheme declaration,
                              where ET<sub>E</sub>X automatically removes all spaces.
                             667 \pgfkeys{
                             668 /metropolis/font/.cd,
                             669 titleformattitle/.code=\pgfkeysalso{titleformat title=#1},
                             670 titleformatsubtitle/.code=\pgfkeysalso{titleformat subtitle=#1},
                             671 titleformatsection/.code=\pgfkeysalso{titleformat section=#1},
                             672 titleformatframe/.code=\pgfkeysalso{titleformat frame=#1},
                             673 }
netropolis@font@setdefaults Sets default values for font theme options.
                             674 \newcommand{\metropolis@font@setdefaults}{
                             675 \pgfkeys{/metropolis/font/.cd,
                             676 titleformat title=regular,
                             677 titleformat subtitle=regular,
                             678 titleformat section=regular,
                             679 titleformat frame=regular,
                             680 }
```
}

We first define hooks to change the case format of the titles.

```
682 \def\metropolis@titleformat#1{#1}
683 \def\metropolis@subtitleformat#1{#1}
684 \def\metropolis@sectiontitleformat#1{#1}
685 \def\metropolis@frametitleformat#1{#1}
```
To make the uppercase and lowercase macros work in the title, subtitle, etc., we have to patch the appropriate beamer commands that set their values. This solution was suggested by Enrico Gregorio in an answer to [this StackExchange](http://tex.stackexchange.com/questions/112526/) [question.](http://tex.stackexchange.com/questions/112526/)

```
686 \patchcmd{\beamer@title}%
687 {\def\inserttitle{#2}}%
688 {\def\inserttitle{\metropolis@titleformat{#2}}}%
689 {}%
```

```
690 {\PackageError{beamerfontthememetropolis}{Patching title failed}}
691 \patchcmd{\beamer@subtitle}%
692 {\def\insertsubtitle{#2}}%
693 {\def\insertsubtitle{\metropolis@subtitleformat{#2}}}%
694 {}%
695 {\PackageError{beamerfontthememetropolis}{Patching subtitle failed}}
696 \patchcmd{\sectionentry}
697 {\def\insertsectionhead{#2}}
698 {\def\insertsectionhead{\metropolis@sectiontitleformat{#2}}}
699 {}
700 {\PackageError{beamerfontthememetropolis}{Patching section ti-
  tle failed}}
701 \patchcmd{\beamer@section}
702 {\def\insertsectionhead{\hyperlink{Navigation\the\c@page}{#1}}}
703 {\def\insertsectionhead{\hyperlink{Navigation\the\c@page}{%
704 \metropolis@sectiontitleformat{#1}}}}
705 {}
706 {\PackageError{beamerfontthememetropolis}{Patching section ti-
  tle failed}}
```
Similarly, to make the \MakeLowercase and \MakeUppercase macros work in the frame title we have to patch \beamer@@frametitle.

```
707 \patchcmd{\beamer@@frametitle}
708 {\beamer@ifempty{#2}{}{%
709 \gdef\insertframetitle{{#2\ifnum\beamer@autobreakcount>0\relax{}\space%
710 \usebeamertemplate*{frametitle continuation}\fi}}%
711 \gdef\beamer@frametitle{#2}%
712 \gdef\beamer@shortframetitle{#1}%
713 }}
714 {\beamer@ifempty{#2}{}{%
715 \gdef\insertframetitle{{\metropolis@frametitleformat{#2}\ifnum%
716 \beamer@autobreakcount>0\relax{}\space%
717 \usebeamertemplate*{frametitle continuation}\fi}}%
718 \gdef\beamer@frametitle{#2}%
719 \gdef\beamer@shortframetitle{#1}%
720 }}
721 {}
722 {\PackageError{beamerfontthememetropolis}{Patching frame ti-
  tle failed}}
```
#### <span id="page-40-0"></span>8.4.5 Process package options

```
723 \metropolis@font@setdefaults
724 \ProcessPgfPackageOptions{/metropolis/font}
```
## <span id="page-40-1"></span>8.5 metropolis color theme

#### <span id="page-40-2"></span>8.5.1 Package dependencies

```
725 \RequirePackage{pgfopts}
```
<span id="page-40-3"></span>8.5.2 Options

block Optionally adds a light grey background to block environments like theorem and example.

```
726 \pgfkeys{
727 /metropolis/color/block/.cd,
728 .is choice,
729 transparent/.code=\metropolis@block@transparent,
730 fill/.code=\metropolis@block@fill,
731 }
```
colors Provides the option to have a dark background and light foreground instead of the reverse.

```
732 \pgfkeys{
733 /metropolis/color/background/.cd,
734 .is choice,
735 dark/.code=\metropolis@colors@dark,
736 light/.code=\metropolis@colors@light,
737 }
```
etropolis@color@setdefaults Sets default values for color theme options.

```
738 \newcommand{\metropolis@color@setdefaults}{
739 \pgfkeys{/metropolis/color/.cd,
740 background=light,
741 block=transparent,
742 }
743 }
```

```
8.5.3 Base colors
```

```
744 \definecolor{mDarkBrown}{HTML}{604c38}
745 \definecolor{mDarkTeal}{HTML}{23373b}
746 \definecolor{mLightBrown}{HTML}{EB811B}
747 \definecolor{mLightGreen}{HTML}{14B03D}
```
#### <span id="page-41-1"></span>8.5.4 Base styles

All colors in metropolis are derived from the definitions of normal text, alerted text, and example text.

```
748 \newcommand{\metropolis@colors@dark}{
749 \setbeamercolor{normal text}{%
750 fg=black!2,
751 bg=mDarkTeal
752 }
753 }
754 \newcommand{\metropolis@colors@light}{
755 \setbeamercolor{normal text}{%
756 fg=mDarkTeal,
757 bg=black!2
758 }
759 }
760 \setbeamercolor{alerted text}{%
761 fg=mLightBrown
762 }
763 \setbeamercolor{example text}{%
764 fg=mLightGreen
765 }
```
#### <span id="page-41-2"></span>8.5.5 Derived colors

The titles and structural elements (e.g. *itemize bullets)* are set in the same color as normal text. This would ideally done by setting normal text as a parent style, which we do to set titlelike, but this doesn't work for structure as its foreground is set explicitly in beamercolorthemedefault.sty.

```
766 \setbeamercolor{titlelike}{use=normal text, parent=normal text}
767 \setbeamercolor{author}{use=normal text, parent=normal text}
```

```
768 \setbeamercolor{date}{use=normal text, parent=normal text}
769 \setbeamercolor{institute}{use=normal text, parent=normal text}
770 \setbeamercolor{structure}{use=normal text, fg=normal text.fg}
```
The "primary" palette should be used for the most important navigational elements, and possibly of other elements. METROPOLIS uses it for frame titles and slides.

```
771 \setbeamercolor{palette primary}{%
772 use=normal text,
773 fg=normal text.bg,
774 bg=normal text.fg
775 }
776 \setbeamercolor{frametitle}{%
777 use=palette primary,
778 parent=palette primary
779 }
```
The METROPOLIS inner or outer themes optionally display progress bars in various locations. Their color is set by progress bar but the two different kinds can be customized separately. The horizontal rule on the title page is also set based on the progress bar color and can be customized with title separator.

```
780 \setbeamercolor{progress bar}{%
781 use=alerted text,
782 fg=alerted text.fg,
783 bg=alerted text.fg!50!black!30
784 }
785 \setbeamercolor{title separator}{
786 use=progress bar,
787 parent=progress bar
788 }
789 \setbeamercolor{progress bar in head/foot}{%
790 use=progress bar,
791 parent=progress bar
792 }
793 \setbeamercolor{progress bar in section page}{
794 use=progress bar,
795 parent=progress bar
796 }
```
Block environments such as theorem and example have no background color by default. The option block=fill sets a background color based on the background and foreground of normal text. The option block=transparent reverts the block environments to an empty background, which can be useful if changing colors mid-presentation.

```
797 \newcommand{\metropolis@block@transparent}{
798 \setbeamercolor{block title}{%
799 use=normal text,
800 fg=normal text.fg,
801 bg=
802 }
803 \setbeamercolor{block body}{
804 bg=
805 }
806 }
807 \newcommand{\metropolis@block@fill}{
808 \setbeamercolor{block title}{%
809 use=normal text,
810 fg=normal text.fg,
811 bg=normal text.bg!80!fg
812 }
813 \setbeamercolor{block body}{
814 use={block title, normal text},
815 bg=block title.bg!50!normal text.bg
816 }
817 }
818 \setbeamercolor{block title alerted}{%
819 use={block title, alerted text},
820 bg=block title.bg,
821 fg=alerted text.fg
822 }
823 \setbeamercolor{block title example}{%
824 use={block title, example text},
825 bg=block title.bg,
826 fg=example text.fg
827 }
828 \setbeamercolor{block body alerted}{use=block body, parent=block body}
829 \setbeamercolor{block body example}{use=block body, parent=block body}
```
#### Footnotes

```
830 \setbeamercolor{footnote}{fg=normal text.fg!90}
831 \setbeamercolor{footnote mark}{fg=.}
```
#### <span id="page-44-0"></span>8.5.6 Process package options

```
832 \metropolis@color@setdefaults
833 \ProcessPgfPackageOptions{/metropolis/color}
834 \mode<all>
```
### <span id="page-44-1"></span>8.6 Tol pgfplots theme

Paul Tol's [1](#page-44-2)2-color palette<sup>1</sup> is as follows:

```
835 \definecolor{TolDarkPurple}{HTML}{332288}
836 \definecolor{TolDarkBlue}{HTML}{6699CC}
837 \definecolor{TolLightBlue}{HTML}{88CCEE}
838 \definecolor{TolLightGreen}{HTML}{44AA99}
839 \definecolor{TolDarkGreen}{HTML}{117733}
840 \definecolor{TolDarkBrown}{HTML}{999933}
841 \definecolor{TolLightBrown}{HTML}{DDCC77}
842 \definecolor{TolDarkRed}{HTML}{661100}
843 \definecolor{TolLightRed}{HTML}{CC6677}
844 \definecolor{TolLightPink}{HTML}{AA4466}
845 \definecolor{TolDarkPink}{HTML}{882255}
846 \definecolor{TolLightPurple}{HTML}{AA4499}
```
To use these colors, we describe "cycle lists" from which PGF chooses styles for the different series in a chart.

mbarplot cycle Colors and styles intended for bar charts with up to 12 series.

```
847 \pgfplotscreateplotcyclelist{mbarplot cycle}{%
848 {draw=TolDarkBlue, fill=TolDarkBlue!70},
849 {draw=TolLightBrown, fill=TolLightBrown!70},
850 {draw=TolLightGreen, fill=TolLightGreen!70},
851 {draw=TolDarkPink, fill=TolDarkPink!70},
```
<span id="page-44-2"></span> $^{\rm 1}$ Tol actually describes several palettes; these colours are taken from the bottom row of Figure 3 in his technical note.

```
852 {draw=TolDarkPurple, fill=TolDarkPurple!70},
853 {draw=TolDarkRed, fill=TolDarkRed!70},
854 {draw=TolDarkBrown, fill=TolDarkBrown!70},
855 {draw=TolLightRed, fill=TolLightRed!70},
856 {draw=TolLightPink, fill=TolLightPink!70},
857 {draw=TolLightPurple, fill=TolLightPurple!70},
858 {draw=TolLightBlue, fill=TolLightBlue!70},
859 {draw=TolDarkGreen, fill=TolDarkGreen!70},
860 }
```
mlineplot cycle Colors and styles intended for line charts with up to 4 series.

```
861 \pgfplotscreateplotcyclelist{mlineplot cycle}{%
862 {TolDarkBlue, mark=*, mark size=1.5pt},
863 {TolLightBrown, mark=square*, mark size=1.3pt},
864 {TolLightGreen, mark=triangle*, mark size=1.5pt},
865 {TolDarkBrown, mark=diamond*, mark size=1.5pt},
866 }
```
However, the above cycle lists are not applied automatically. We still need to define styles  $-$  mlineplot and mbarplot  $-$  that the user can apply to the axis of a pgfplots chart to use the colors. We'll also take the opportunity to adjust the display of chart axes when these styles are used.

```
867 \pgfplotsset{
868 compat=1.9,
```
mlineplot A style to apply to the axis of a PGF line plot.

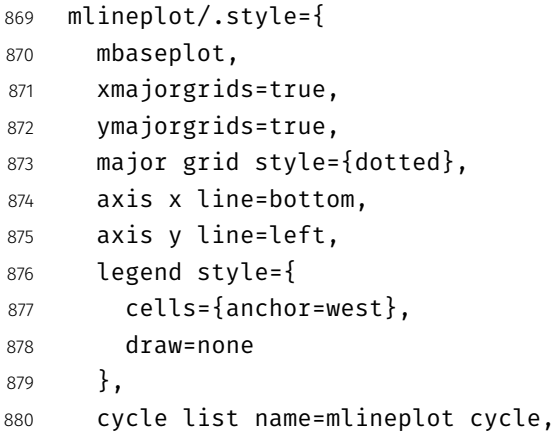

},

mbarplot A style to apply to the axis of a PGF bar chart. mbarplot uses vertical bars by horizontal mbarplot default, while horizontal mbarplot has horizontal bars as the name implies. Their shared properties are factored out into the internal style mbarplot base.

```
882 mbarplot base/.style={
883 mbaseplot,
884 bar width=6pt,
885 axis y line*=none,
886 },
887 mbarplot/.style={
888 mbarplot base,
889 ybar,
890 xmajorgrids=false,
891 ymajorgrids=true,
892 area legend,
893 legend image code/.code={%
894 \draw[#1] (0cm,-0.1cm) rectangle (0.15cm,0.1cm);
895 },
896 cycle list name=mbarplot cycle,
897 },
898 horizontal mbarplot/.style={
899 mbarplot base,
900 xmajorgrids=true,
901 ymajorgrids=false,
902 xbar stacked,
903 area legend,
904 legend image code/.code={%
905 \draw[#1] (0cm,-0.1cm) rectangle (0.15cm,0.1cm);
906 },
907 cycle list name=mbarplot cycle,
908 },
```
mbaseplot Adjusts the appearance of the axes in a PGF chart.

```
909 mbaseplot/.style={
910 legend style={
911 draw=none,
912 fill=none,
913 cells={anchor=west},
```

```
914 },
915 x tick label style={
916 font=\footnotesize
917 },
918 y tick label style={
919 font=\footnotesize
920 },
921 legend style={
922 font=\footnotesize
923 },
924 major grid style={
925 dotted,
926 },
927 axis x line*=bottom,
928 },
929 disable thousands separator/.style={
930 /pgf/number format/.cd,
931 1000 sep={}
932 },
933 }
```